# **SMH DRIVER Statement**

The Entire Net-Work SMH line driver is used to access the System Management Hub. The SMH driver uses the TCP/IP protocol stack. In order to activate and define the System Management Hub, an SMH DRIVER statement and an SMH LINK statement must be defined.

This chapter covers the following topics:

- [SMH DRIVER Statement Format](#page-0-0)
- [Modifying the Driver Statement Parameters](#page-0-1)
- [SMH DRIVER Statement Parameters](#page-1-0)

# <span id="page-0-0"></span>**SMH DRIVER Statement Format**

The SMH DRIVER statement format is based on the TCPI and TCPX DRIVERS statements and uses the same parameter parser. However, only the parameters listed in the syntax in this section have any relevance or can be changed for the SMH driver.

The SMH DRIVER statement has the following format:

```
DRIVER SMH API = { HPS | OES }
    [SERVERID = \{n | 8010\}]
    [SUBSYS = {subsys_name | <u>VMCF}</u> }][ USERID = {userid | TCPIP } ]
```
For more information about syntax conventions and rules used in this section, read *Conventions*.

The access method for the SMH DRIVER statement is SMH, which instructs Entire Net-Work to load the line driver module NETSMH.

Other TCPX DRIVER parameters that are relevant to the SMH DRIVER statement have predefined settings that should not be changed:

- The ACCEPTUI parameter is always forced to "N"; which is the required value.
- The API parameter should be set to the same value as the API parameter for the TCPX line driver.
- The DRVNAME parameter defaults to "SMH", which is the required value.

# <span id="page-0-1"></span>**Modifying the Driver Statement Parameters**

The SMH DRIVER statement parameters are read from a sequential file during system startup, and can be modified after startup using the ALTER operator command. Some parameters can be modified when the line driver is open or closed. Others can be modified only when the line driver is closed. Refer to the specific parameter description for information on possible restrictions about modifying the parameter using the ALTER command. The open or closed requirement for each parameter is included in the [SMH](#page-1-0) [DRIVER parameter descriptions.](#page-1-0)

# <span id="page-1-0"></span>**SMH DRIVER Statement Parameters**

This section describes all of the parameters that can be used for the SMH DRIVER statement.

- [API Parameter](#page-1-1)
- **[SERVERID Parameter](#page-1-2)**
- [SUBSYS Parameter](#page-2-0)
- [USERID Parameter](#page-2-1)

For more information about syntax conventions and rules used in this section, read *Conventions*.

### <span id="page-1-1"></span>**API Parameter**

#### $API = { HPS | OES }$

This required parameter specifies the name of the TCP/IP application program interface being used. The API parameter can be modified only when the line driver is closed. Supported values are shown in the table below. There is no default.

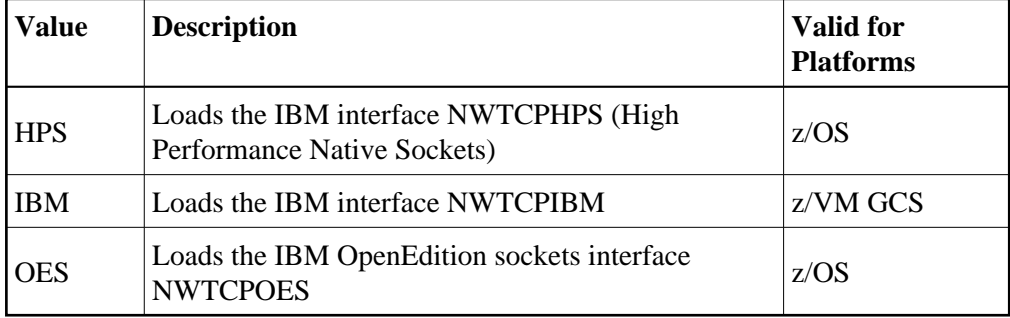

#### **Note:**

When specified for the SMH line driver, the value of the API parameter must be the same as the value of the API parameter set for the TCPX DRIVER statement.

### <span id="page-1-2"></span>**SERVERID Parameter**

**SERVERID = {** $n | 8010$ **}** 

This optional parameter specifies a well known port number used by Entire Net-Work while awaiting connection requests from participating Entire Net-Work partners. Values may range from 1 to 65535. The SERVERID parameter can be modified only when the line driver is closed.

When specified in a DRIVER statement, the SERVERID parameter specifies the port number of the Entire Net-Work being initialized. If SERVERID is not specified for a link, the SERVERID specified for the driver is used as the default port for the link.

The default for this parameter is 8010. Only the DRIVER statement has a SERVERID parameter.

### <span id="page-2-0"></span>**SUBSYS Parameter**

 $SUBSYS = {name | VMCF} }$ 

This parameter specifies the name of the subsystem to be accessed by the API routines that use subsystem control blocks in interaddress space communications. The default value is VMCF. The SUBSYS parameter can be modified only when the line driver is closed.

In a z/OS environment, the IBM API routines communicate to the system address space by locating the subsystem control table and retrieving the information required to perform cross-memory communication. If the subsystem is specified incorrectly, the driver is not able to perform its open processing and no connections are possible.

This parameter is not used in a z/VSE or BS2000 environment.

## <span id="page-2-1"></span>**USERID Parameter**

```
USERID = \{</math> <i>userid</i> <math>|</math> <b>TCP</b> <math>|</math> <math>\}</math>
```
This parameter's value can be modified only when the line driver is closed.

The USERID parameter specifies the name of the started task, job, or virtual machine in which the IBM TCP/IP protocol stack is running. The value is 1-8 characters. The default value is TCPIP.